# sewikom

## **Grundstückseigentümererklärung**

zum Zweck der möglichen Anbindung an das Glasfaser-Netz

#### **Nutzungsvertrag der Eigentümerin/des Eigentümers** (auszufüllen von Eigentümerin / vom Eigentümer)

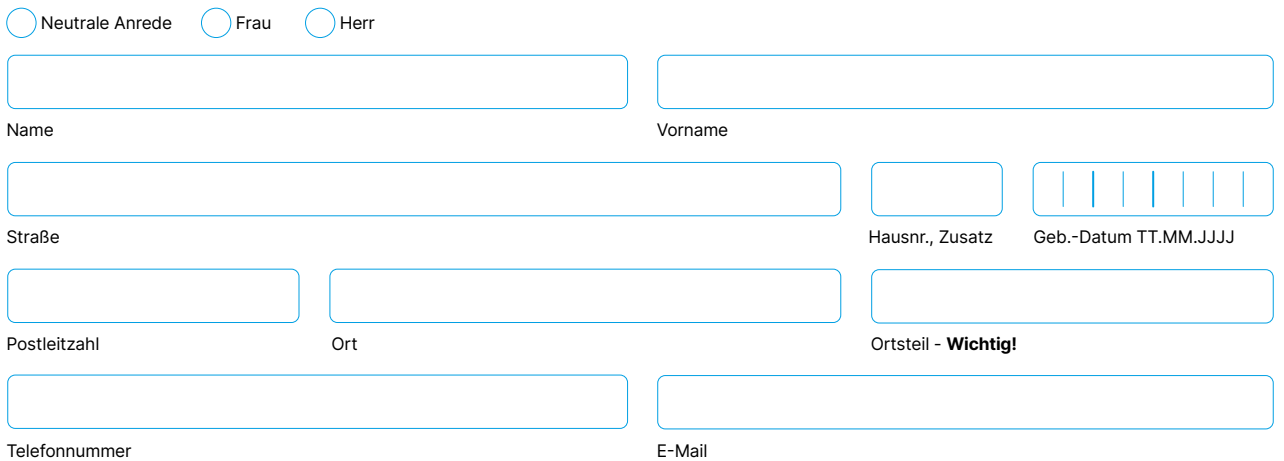

mit der sewikom GmbH (Netzbetreiber), Unter der Schirmeke 3, 37688 Beverungen, Tel. +4952733676400, sewikom.de Der Eigentümer/die Eigentümerin ist damit einverstanden, dass der Netzbetreiber auf ihrem/seinem Grundstück

#### **Anschlussadresse, falls abweichend zur Angabe oben**

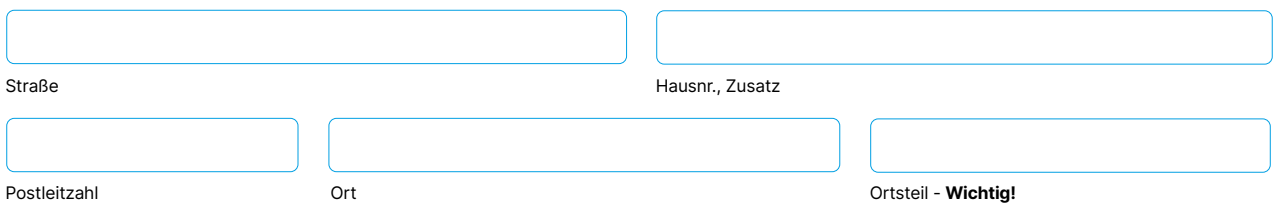

sowie an und in den darauf befindlichen Gebäuden alle die Vorrichtungen anbringt, die erforderlich sind, um Zugänge zu seinem öffentlichen Telekom- munikationsnetz auf dem betreffenden oder einem benachbarten Grundstück und in den darauf befindlichen Gebäuden einzurichten, zu prüfen und instand zu halten. Dieses Recht erstreckt sich auch auf vorinstallierte Hausverkabelungen. Die Inanspruchnahme des Grundstücks durch Vorrich- tungen darf nur zu einer notwendigen und zumutbaren Belastung führen.

Der Netzbetreiber verpflichtet sich, unbeschadet bestehender gesetzlicher oder vertraglicher Ansprüche, das Grundstück des Eigentümers/der Eigentümerin und die darauf befindlichen Gebäude wieder ordnungsgemäß instand zu setzen, soweit das Grundstück und/oder die Gebäude durch die Vorrichtungen zur Einrichtung, Instandhaltung oder Erweiterung von Zugängen zu seinem öffentlichen Telekommunikationsnetz auf dem betref- fenden oder einem benachbarten Grundstück und/oder in den darauf befindlichen Gebäuden infolge der Inanspruchnahme durch den Netzbetreiber beschädigt worden sind. Im Rahmen der technischen Möglichkeiten und der bestehenden Sicherheitsanforderungen wird der Netzbetreiber vorin- stallierte Hausverkabelungen nutzen. Der Netzbetreiber wird die von ihm errichteten Vorrichtungen verlegen oder – soweit sie nicht das Grundstück versorgen und eine Verlegung nicht ausreicht – entfernen, wenn sie einer veränderten Nutzung des Grundstücks entgegenstehen und ihr Verbleib an der bisherigen Stelle nicht mehr zumutbar ist. Die Kosten für die Entfernung oder Verlegung trägt der Netzbetreiber. Dies gilt nicht für Vorrichtungen, die ausschließlich das Grundstück versorgen, wenn nicht gleichzeitig Änderungen am öffentlichen Telekommunikationsnetz erforderlich sind.

Der Netzbetreiber wird ferner binnen Jahresfrist nach der Kündigung die von ihm angebrachten Vorrichtungen auf eigene Kosten wieder beseitigen, soweit dies dem Eigentümer/der Eigentümerin zumutbar ist. Auf Verlangen des Eigentümers/der Eigentümerin wird der Netzbetreiber die Vorrich- tungen unverzüglich entfernen, soweit dem nicht schutzwürdige Interessen Dritter entgegenstehen.

Der Nutzungsvertrag gilt auf unbestimmte Zeit. Er kann mit einer Frist von sechs Wochen von jeder Vertragspartei gekündigt werden.

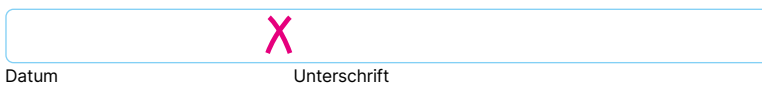

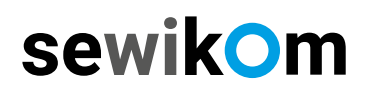

### **Begleitinformation**

zur Bestellung Ihres Glasfaser-Anschlusses

**Nutzungsvertrag der Eigentümerin/des Eigentümers** (auszufüllen von Eigentümerin / vom Eigentümer)

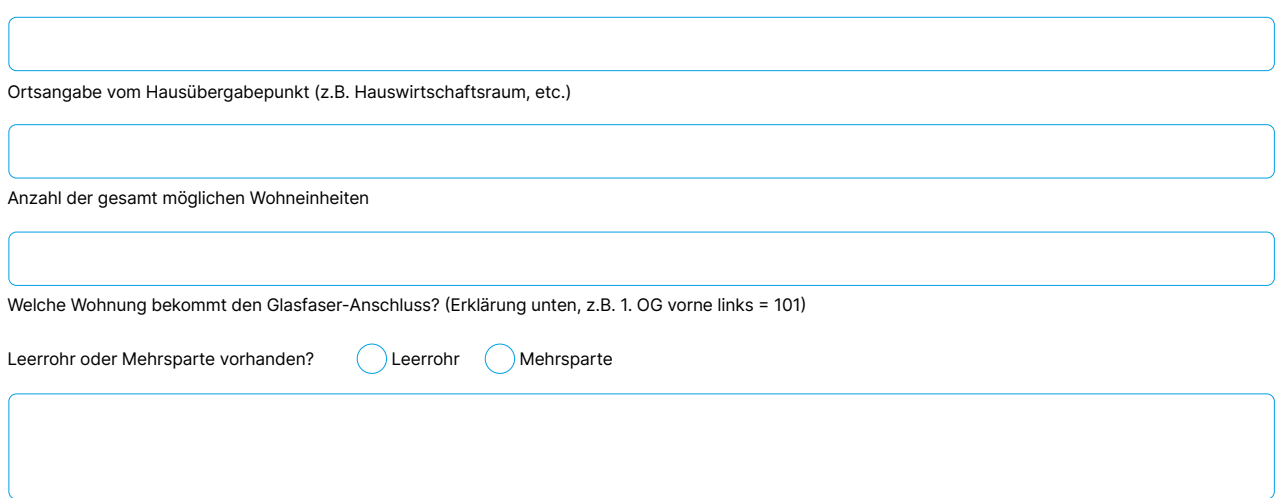

Weitere Informationen

#### **Angabe der Wohneinheit für den Glasfaser-Anschluss:**

Um Ihren Glasfaser-Hausanschluss der richtigen Wohneinheit zuordnen zu können, ist es wichtig, dass Sie uns die Lage Ihrer Wohnung mitteilen. Die korrekte Nummerierung der Wohnung erfolgt vom Haupteingang, links beginnend, im Uhrzeigersinn. (siehe Beispielgrafik).

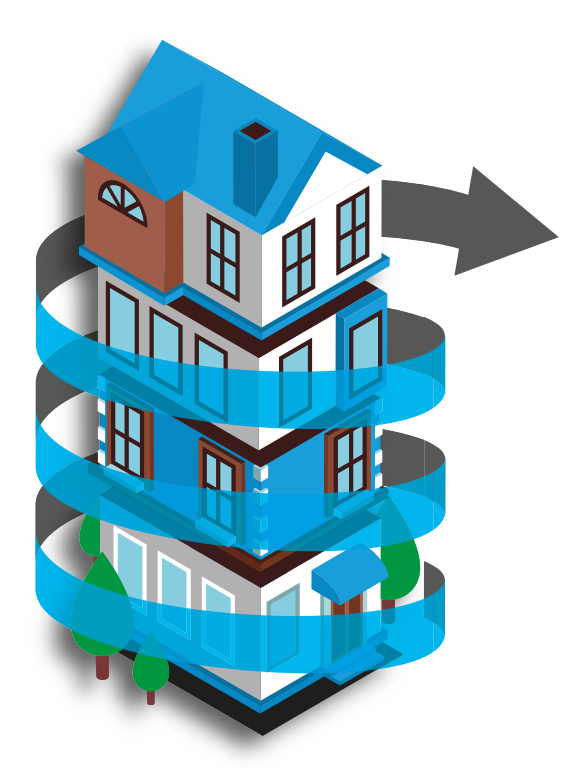

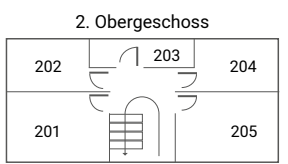

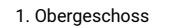

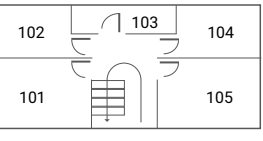

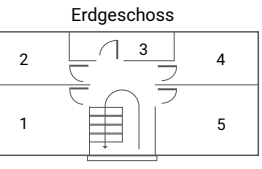

Haupteingang

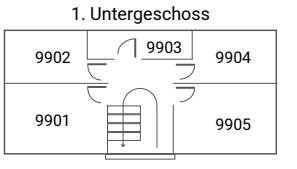